## Package 'mlr3spatial'

March 6, 2022

<span id="page-0-0"></span>Title Support for Spatial Objects Within the 'mlr3' Ecosystem

Version 0.1.2

Description Extends the 'mlr3' ML framework with methods for spatial objects. Data storage and prediction are supported for packages 'terra', 'raster' and 'stars'.

License LGPL-3

URL <https://mlr3spatial.mlr-org.com>,

<https://github.com/mlr-org/mlr3spatial>

BugReports <https://github.com/mlr-org/mlr3spatial/issues>

**Depends** mlr3 ( $>= 0.12.0$ ), R ( $>= 3.1.0$ )

**Imports** checkmate ( $>= 2.0.0$ ), data.table ( $>= 1.14.0$ ), lgr ( $>= 0.4.2$ ), methods, mlr3misc, R6 (>= 2.5.0), terra (>= 1.5-12), utils

Suggests bench, e1071, future, future.callr, knitr, mlr3learners (>= 0.4.5), mlr3tuning, paradox, ranger, raster, rgdal, rmarkdown, rpart, sf, stars ( $> = 0.5-5$ ), testthat ( $> = 3.0.0$ )

VignetteBuilder knitr

Config/testthat/edition 3

Config/testthat/parallel false

Encoding UTF-8

RoxygenNote 7.1.2

- NeedsCompilation no
- Author Marc Becker [aut, cre] (<<https://orcid.org/0000-0002-8115-0400>>), Patrick Schratz [aut] (<<https://orcid.org/0000-0003-0748-6624>>)

Maintainer Marc Becker <marcbecker@posteo.de>

Repository CRAN

Date/Publication 2022-03-06 18:50:02 UTC

## <span id="page-1-0"></span>R topics documented:

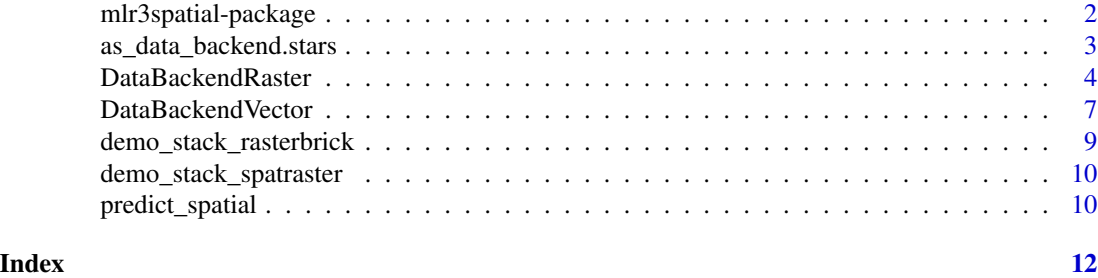

mlr3spatial-package *mlr3spatial: Support for Spatial Objects Within the 'mlr3' Ecosystem*

#### Description

Extends the 'mlr3' ML framework with methods for spatial objects. Data storage and prediction are supported for packages 'terra', 'raster' and 'stars'.

#### Learn mlr3

- Book on mlr3: <https://mlr3book.mlr-org.com>
- Use cases and examples gallery: <https://mlr3gallery.mlr-org.com>
- Cheat Sheets: <https://github.com/mlr-org/mlr3cheatsheets>

#### mlr3 extensions

- Preprocessing and machine learning pipelines: [mlr3pipelines](https://CRAN.R-project.org/package=mlr3pipelines)
- Analysis of benchmark experiments: [mlr3benchmark](https://CRAN.R-project.org/package=mlr3benchmark)
- More classification and regression tasks: [mlr3data](https://CRAN.R-project.org/package=mlr3data)
- Connector to [OpenML:](https://www.openml.org) [mlr3oml](https://CRAN.R-project.org/package=mlr3oml)
- Solid selection of good classification and regression learners: [mlr3learners](https://CRAN.R-project.org/package=mlr3learners)
- Even more learners: <https://github.com/mlr-org/mlr3extralearners>
- Tuning of hyperparameters: [mlr3tuning](https://CRAN.R-project.org/package=mlr3tuning)
- Hyperband tuner: [mlr3hyperband](https://CRAN.R-project.org/package=mlr3hyperband)
- Visualizations for many mlr3 objects: [mlr3viz](https://CRAN.R-project.org/package=mlr3viz)
- Survival analysis and probabilistic regression: [mlr3proba](https://CRAN.R-project.org/package=mlr3proba)
- Cluster analysis: [mlr3cluster](https://CRAN.R-project.org/package=mlr3cluster)
- Feature selection filters: [mlr3filters](https://CRAN.R-project.org/package=mlr3filters)
- Feature selection wrappers: [mlr3fselect](https://CRAN.R-project.org/package=mlr3fselect)
- Interface to real (out-of-memory) data bases: [mlr3db](https://CRAN.R-project.org/package=mlr3db)
- Performance measures as plain functions: [mlr3measures](https://CRAN.R-project.org/package=mlr3measures)

#### <span id="page-2-0"></span>Suggested packages

- Parallelization framework: **[future](https://CRAN.R-project.org/package=future)**
- Progress bars: **[progressr](https://CRAN.R-project.org/package=progressr)**
- Encapsulated evaluation: [evaluate](https://CRAN.R-project.org/package=evaluate), [callr](https://CRAN.R-project.org/package=callr) (external process)

#### Package Options

- "mlr3.debug": If set to TRUE, parallelization via **[future](https://CRAN.R-project.org/package=future)** is disabled to simplify debugging and provide more concise tracebacks. Note that results computed with debug mode enabled use a different seeding mechanism and are not reproducible.
- "mlr3.allow\_utf8\_names": If set to TRUE, checks on the feature names are relaxed, allowing non-ascii characters in column names. This is an experimental and temporal option to pave the way for text analysis, and will likely be removed in a future version of the package. analysis.

#### Author(s)

Maintainer: Marc Becker <marcbecker@posteo.de> [\(ORCID\)](https://orcid.org/0000-0002-8115-0400)

#### Authors:

• Patrick Schratz <patrick.schratz@gmail.com> [\(ORCID\)](https://orcid.org/0000-0003-0748-6624)

#### References

Becker M, Schratz P (2022). *mlr3spatial: Support for Spatial Objects Within the 'mlr3' Ecosystem*. https://mlr3spatial.mlr-org.com, https://github.com/mlr-org/mlr3spatial.

#### See Also

Useful links:

- <https://mlr3spatial.mlr-org.com>
- <https://github.com/mlr-org/mlr3spatial>
- Report bugs at <https://github.com/mlr-org/mlr3spatial/issues>

as\_data\_backend.stars *Coerce to DataBackendRaster*

#### **Description**

Wraps a [DataBackend](#page-0-0) around spatial objects. Currently this is only a synonym for DataBackendRaster\$new() and does not support coercing from other backends.

Wraps a [DataBackend](#page-0-0) around spatial objects. Currently this is only a synonym for DataBackendVector\$new() and does not support coercing from other backends.

#### <span id="page-3-0"></span>Usage

```
## S3 method for class 'stars'
as_data_backend(data, primary_key = NULL, ...)
## S3 method for class 'SpatRaster'
as_data_backend(data, primary_key = NULL, ...)
## S3 method for class 'RasterBrick'
as_data_backend(data, primary_key = NULL, ...)
## S3 method for class 'Raster'
as_data_backend(data, primary_key = NULL, ...)
## S3 method for class 'sf'
as_data_backend(data, primary_key = NULL, ...)
```
#### Arguments

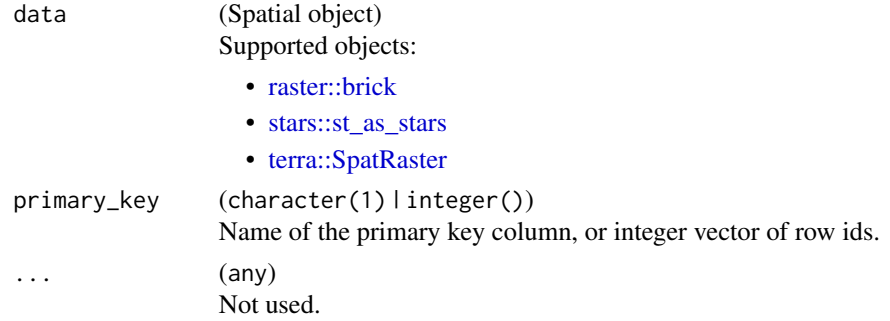

#### Value

[DataBackend.](#page-0-0) [DataBackend.](#page-0-0)

<span id="page-3-1"></span>DataBackendRaster *DataBackend for raster objects*

#### Description

[mlr3::DataBackend](#page-0-0) for raster objects:

- [raster::brick](#page-0-0)
- [stars::st\\_as\\_stars](#page-0-0)
- [terra::SpatRaster](#page-0-0)

The DataBackend can be constructed using the spatial objects listed above. Internally terra is used for processing operations.

#### <span id="page-4-1"></span>DataBackendRaster 5

#### Read mode

There are two different ways the reading of values is performed internally:

- "Block mode" reads complete rows of the raster file and subsets the requested cells. This mode is faster than "cell mode" if the complete raster file is iterated over.
- "Cell mode" reads individual cells. This is faster than "block mode" if only a few cells are sampled.

"Block mode" is activated if \$data(rows) is used with a increasing integer sequence e.g. 200:300. If only a single cell is requested, "cell mode" is used.

#### Super class

[mlr3::DataBackend](#page-0-0) -> DataBackendRaster

#### Public fields

```
compact_seq logical(1)
```
If TRUE, row ids are a natural sequence from 1 to nrow(data) (determined internally). In this case, row lookup uses faster positional indices instead of equi joins.

#### Active bindings

```
rownames (integer())
     Returns vector of all distinct row identifiers, i.e. the contents of the primary key column.
```
colnames (character()) Returns vector of all column names.

nrow (integer(1)) Number of rows (observations).

ncol (integer(1)) Number of columns (variables).

stack (SpatRaster) Raster stack.

#### Methods

#### Public methods:

- [DataBackendRaster\\$new\(\)](#page-4-0)
- [DataBackendRaster\\$data\(\)](#page-5-0)
- [DataBackendRaster\\$head\(\)](#page-5-1)
- [DataBackendRaster\\$distinct\(\)](#page-5-2)
- [DataBackendRaster\\$missings\(\)](#page-6-1)

<span id="page-4-0"></span>Method new(): Creates a backend for a raster objects.

#### *Usage:*

DataBackendRaster\$new(data)

<span id="page-5-3"></span>*Arguments:*

data (Spatial object)

- Supported objects:
- [raster::brick](#page-0-0)
- [stars::st\\_as\\_stars](#page-0-0)
- [terra::SpatRaster](#page-0-0)

<span id="page-5-0"></span>Method data(): Returns a slice of the raster in the specified format. Currently, the only supported formats is "data.table".

The rows must be addressed as vector of cells indices, columns must be referred to via layer names. Queries for rows with no matching row id and queries for columns with no matching column name are silently ignored.

Rows are guaranteed to be returned in the same order as rows, columns may be returned in an arbitrary order. Duplicated row ids result in duplicated rows, duplicated column names lead to an exception.

*Usage:*

```
DataBackendRaster$data(rows, cols, data_format = "data.table")
```
*Arguments:*

rows integer()

Row indices. Row indices start with 1 in the upper left corner in the raster, increase from left to right and then from top to bottom. The last cell is in the bottom right corner and the row index equals the number of cells in the raster.

```
cols character()
```
Column names.

```
data_format (character(1))
   Desired data format. Currently only "data.table" supported.
```
<span id="page-5-1"></span>Method head(): Retrieve the first n rows.

*Usage:*

```
DataBackendRaster$head(n = 6L)
```
*Arguments:*

n (integer(1)) Number of rows.

*Returns:* [data.table::data.table\(\)](#page-0-0) of the first n rows.

<span id="page-5-2"></span>Method distinct(): Returns a named list of vectors of distinct values for each column specified. If na\_rm is TRUE, missing values are removed from the returned vectors of distinct values. Non-existing rows and columns are silently ignored.

*Usage:*

DataBackendRaster\$distinct(rows, cols, na\_rm = TRUE)

*Arguments:*

rows integer()

Row indices. Row indices start with 1 in the upper left corner in the raster, increase from left to right and then from top to bottom. The last cell is in the bottom right corner and the row index equals the number of cells in the raster.

<span id="page-6-0"></span>cols character() Column names. na\_rm logical(1) Whether to remove NAs or not.

*Returns:* Named list() of distinct values.

<span id="page-6-1"></span>Method missings(): Returns the number of missing values per column in the specified slice of data. Non-existing rows and columns are silently ignored.

*Usage:* DataBackendRaster\$missings(rows, cols)

*Arguments:*

rows integer()

Row indices. Row indices start with 1 in the upper left corner in the raster, increase from left to right and then from top to bottom. The last cell is in the bottom right corner and the row index equals the number of cells in the raster.

```
cols character()
```
Column names.

*Returns:* Total of missing values per column (named numeric()).

<span id="page-6-2"></span>DataBackendVector *DataBackend for vector objects*

#### **Description**

A [mlr3::DataBackend](#page-0-0) for vector objects (only package [sf](https://CRAN.R-project.org/package=sf) is supported).

### Super class

[mlr3::DataBackend](#page-0-0) -> DataBackendVector

#### Public fields

```
compact_seq logical(1)
```
If TRUE, row ids are a natural sequence from 1 to nrow(data) (determined internally). In this case, row lookup uses faster positional indices instead of equi joins.

#### Active bindings

```
rownames (integer())
     Returns vector of all distinct row identifiers, i.e. the contents of the primary key column.
colnames (character())
     Returns vector of all column names, including the primary key column.
nrow (integer(1))
     Number of rows (observations).
```

```
ncol (integer(1))
     Number of columns (variables), including the primary key column.
geometry (integer(1))
     Returns the sf geometry.
```
#### **Methods**

#### Public methods:

- [DataBackendVector\\$new\(\)](#page-4-0)
- [DataBackendVector\\$data\(\)](#page-5-0)
- [DataBackendVector\\$head\(\)](#page-5-1)
- [DataBackendVector\\$distinct\(\)](#page-5-2)
- [DataBackendVector\\$missings\(\)](#page-6-1)

Method new(): Creates a backend for spatial vector objects.

*Usage:* DataBackendVector\$new(data, primary\_key = NULL)

*Arguments:* data (sf) A raster object. primary\_key (character(1) | integer()) Name of the primary key column, or integer vector of row ids.

Method data(): Returns a slice of the data in the specified format. Currently, the only supported formats are "data.table" and "Matrix". The rows must be addressed as vector of primary key values, columns must be referred to via column names. Queries for rows with no matching row id and queries for columns with no matching column name are silently ignored. Rows are guaranteed to be returned in the same order as rows, columns may be returned in an arbitrary order. Duplicated row ids result in duplicated rows, duplicated column names lead to an exception.

#### *Usage:*

```
DataBackendVector$data(rows, cols, data_format = "data.table")
Arguments:
rows integer()
   Row indices.
cols character()
   Column names.
data_format (character(1))
   Desired data format, e.g. "data.table" or "Matrix".
```
Method head(): Retrieve the first n rows.

```
Usage:
DataBackendVector$head(n = 6L)
```
*Arguments:*

n (integer(1)) Number of rows.

<span id="page-8-0"></span>*Returns:* [data.table::data.table\(\)](#page-0-0) of the first n rows.

Method distinct(): Returns a named list of vectors of distinct values for each column specified. If na\_rm is TRUE, missing values are removed from the returned vectors of distinct values. Non-existing rows and columns are silently ignored.

*Usage:* DataBackendVector\$distinct(rows, cols, na\_rm = TRUE) *Arguments:* rows integer() Row indices. cols character() Column names. na\_rm logical(1) Whether to remove NAs or not. *Returns:* Named list() of distinct values.

Method missings(): Returns the number of missing values per column in the specified slice of data. Non-existing rows and columns are silently ignored.

```
Usage:
DataBackendVector$missings(rows, cols)
Arguments:
rows integer()
   Row indices.
cols character()
   Column names.
```
*Returns:* Total of missing values per column (named numeric()).

demo\_stack\_rasterbrick

*Generate a demo 'raster::brick'*

#### Description

Generates a square demo [raster::brick](#page-0-0) object with options to set the size (on disk) and number of layers.

#### Usage

```
demo_stack_rasterbrick(size = 50, layers = 5)
```
#### **Arguments**

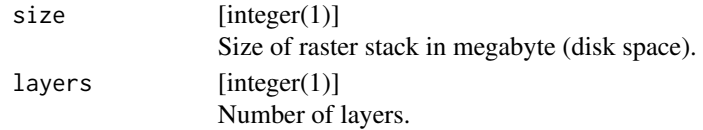

#### Examples

```
if (mlr3misc::require_namespaces("raster", quietly = TRUE)) {
 demo_stack_rasterbrick(size = 5, layers = 2)
}
```
demo\_stack\_spatraster *Generate a demo 'terra::SpatRaster'*

#### Description

Generates a square demo [terra::SpatRaster](#page-0-0) object with options to set the size (on disk) and number of layers.

#### Usage

```
demo_stack_spatraster(size = 50, layers = 5)
```
#### Arguments

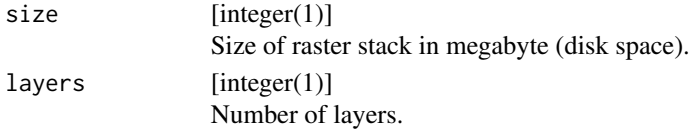

#### Examples

demo\_stack\_spatraster(size = 5, layers = 2)

predict\_spatial *Predict on spatial objects with mlr3 learners*

#### Description

This function allows to directly predict mlr3 learners on various spatial objects (see section "Supported Spatial Classes"). It returns an [mlr3::Prediction](#page-0-0) object and (optionally) the same object that was used for the prediction.

#### Usage

```
predict_spatial(
  task,
  learner,
  chunksize = 200L,
  format = "terra",
  filename = NULL
)
```
<span id="page-9-0"></span>

#### <span id="page-10-0"></span>predict\_spatial 11

#### Arguments

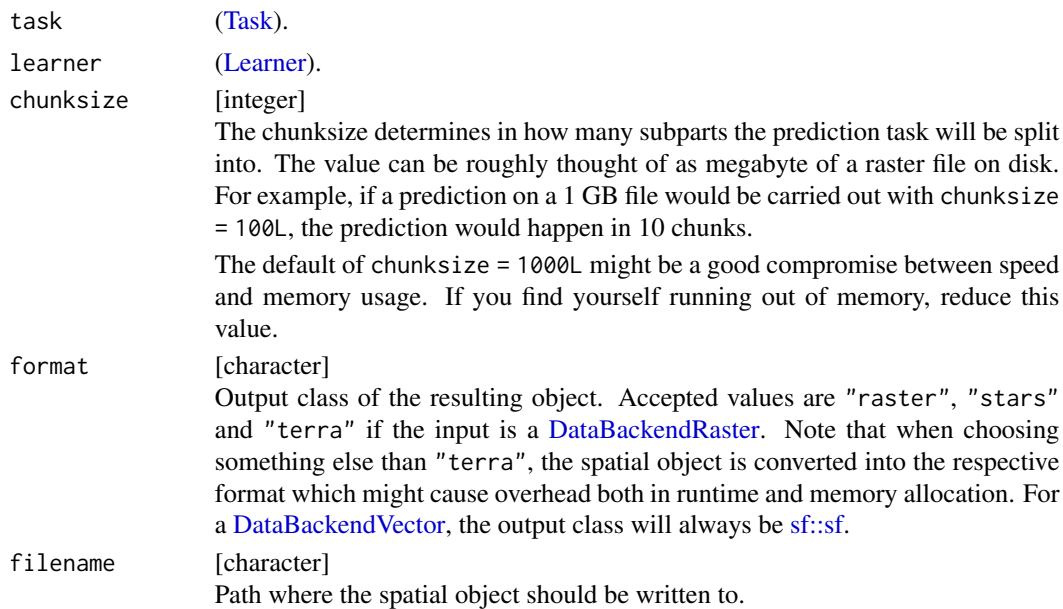

#### Details

When parallelizing the prediction via future, plan "multisession" will not work due to external pointers within the spatial object. If the execution platform is UNIX-based, plan("multicore") is recommended. For Windows users, plan(future.callr::callr) might be an alternative.

#### Value

Spatial object of class given in argument format.

#### Examples

ras

```
stack = demo_stack_spatraster(size = 1)
value = data.table::data.table(ID = c(\emptyset, 1), y = c("negative", "positive"))
terra::setCats(stack, layer = "y", value = value)
# create backend
backend = as_data_backend(stack)
task = as_task_classif(backend, target = "y", positive = "positive")
# train
learner = lrn("classif.featureless")
learner$train(task, row_ids = sample(1:task$nrow, 50))
ras = predict_spatial(task, learner)
```
# <span id="page-11-0"></span>Index

```
as_data_backend.Raster
        (as_data_backend.stars), 3
as_data_backend.RasterBrick
        (as_data_backend.stars), 3
as_data_backend.sf
        (as_data_backend.stars), 3
as_data_backend.SpatRaster
        (as_data_backend.stars), 3
as_data_backend.stars, 3
```

```
data.table::data.table(), 6, 9
DataBackend, 3, 4
DataBackendRaster, 4, 11
DataBackendVector, 7, 11
demo_stack_rasterbrick, 9
demo_stack_spatraster, 10
```
Learner, *[11](#page-10-0)*

```
mlr3::DataBackend, 4, 5, 7
mlr3::Prediction, 10
mlr3spatial (mlr3spatial-package), 2
mlr3spatial-package, 2
```
predict\_spatial, [10](#page-9-0)

raster::brick, *[4](#page-3-0)*, *[6](#page-5-3)*, *[9](#page-8-0)*

sf::sf, *[11](#page-10-0)* stars::st\_as\_stars, *[4](#page-3-0)*, *[6](#page-5-3)*

Task, *[11](#page-10-0)* terra::SpatRaster, *[4](#page-3-0)*, *[6](#page-5-3)*, *[10](#page-9-0)*